## **Generatore di canali Master Modelli G 3800 0015, G 3800 1015 Dupline**®

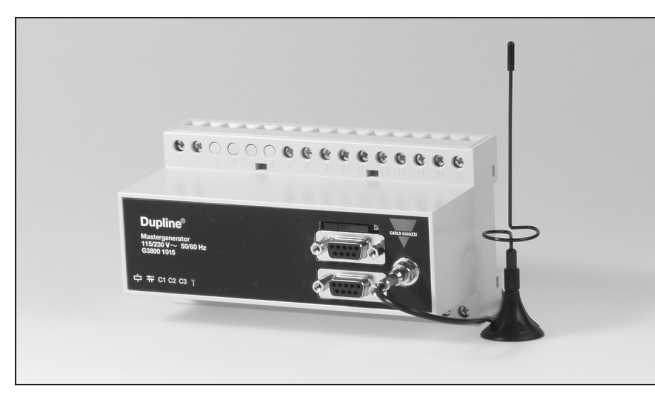

## **Descrizione prodotto Come ordinare**

Generatore di canali programmabile con funzioni intelligenti incorporate per controllo di sistemi di illuminazione e tende avvolgibili, monitoraggio di allarme e controllo analogico dei valori preimpostati. Vi sono comprese funzioni di tempo reale, temporizzatore e logiche. Di facile programmazione mediante software di configurazione basato su Windows.

Opzione con modem GSM incorporato per il monitoraggio e controllo dei segnali Dupline tramite SMS. Fino a 32 generatori master possono essere connessi come slave in una rete RS485 con protocollo Modbus. L'unità ha 4 ingressi digitali e 4 uscite digitali incorporati con la possibilità di creare collegamenti ad altre reti Dupline® tramite modem radio esterno.

## **Caratteristiche ingressi/uscite**

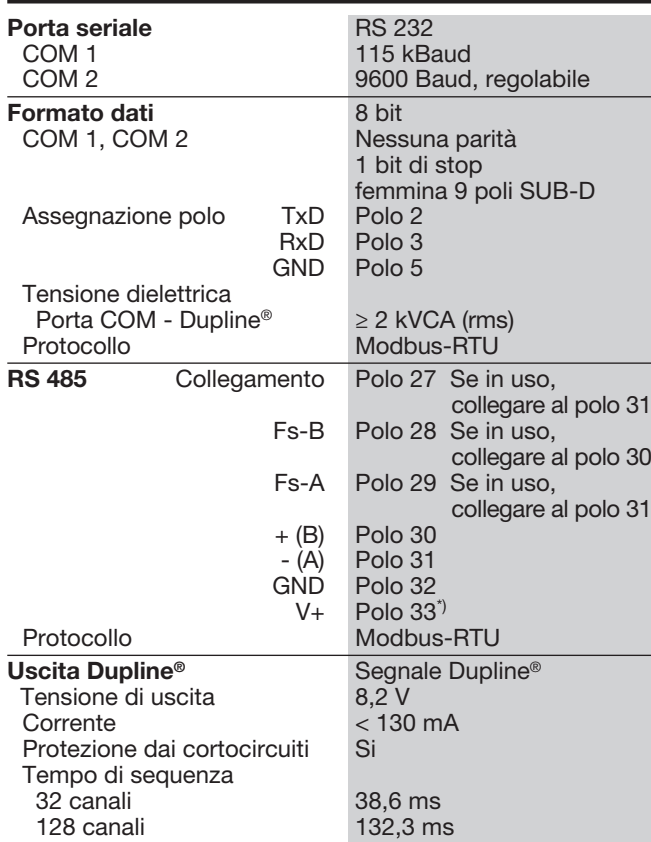

- Generatore di canali programmabile
- Opzione di modem GSM incorporato per monitoraggio e controllo a mezzo di SMS
- Configurazione di facile accesso via software Windows 98/2000/NT/XP
- Tempo reale, temporizzatore e funzioni logiche
- Controllo e monitoraggio analogico dei valori preimpostati • Funzioni di controllo di sistemi di illuminazione e tende avvolgibili
- Monitoraggio di allarme
- 2 porte RS232 per configurazione e lettura/scrittura dati Dupline
- 1 porta RS485 per connettere in rete fino a 32 generatori master • Protocollo Modbus-RTU
- Driver del software incorporato per modem radio esterno
- 4 ingressi digitali / 4 uscite digitali incorporati
- Custodia a 8 moduli per montaggio su guida DIN (EN 50022)
- Alimentazione in CA o CC

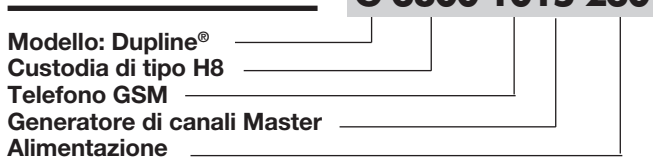

## **Selezione modelli**

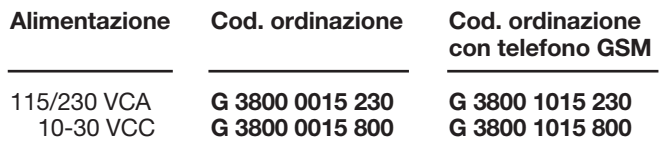

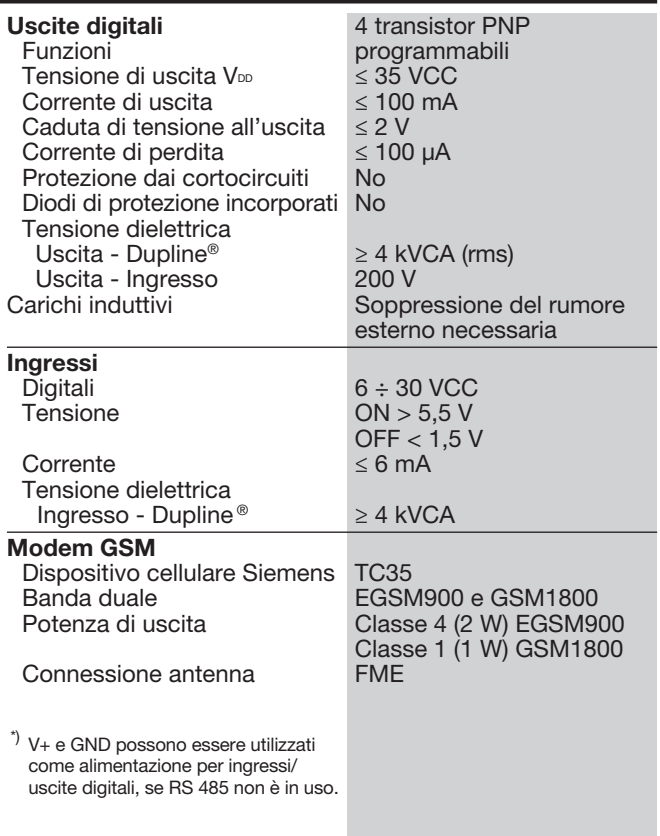

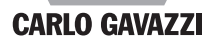

**G 3800 1015 230**

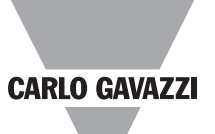

## **Caratteristiche alimentazione**

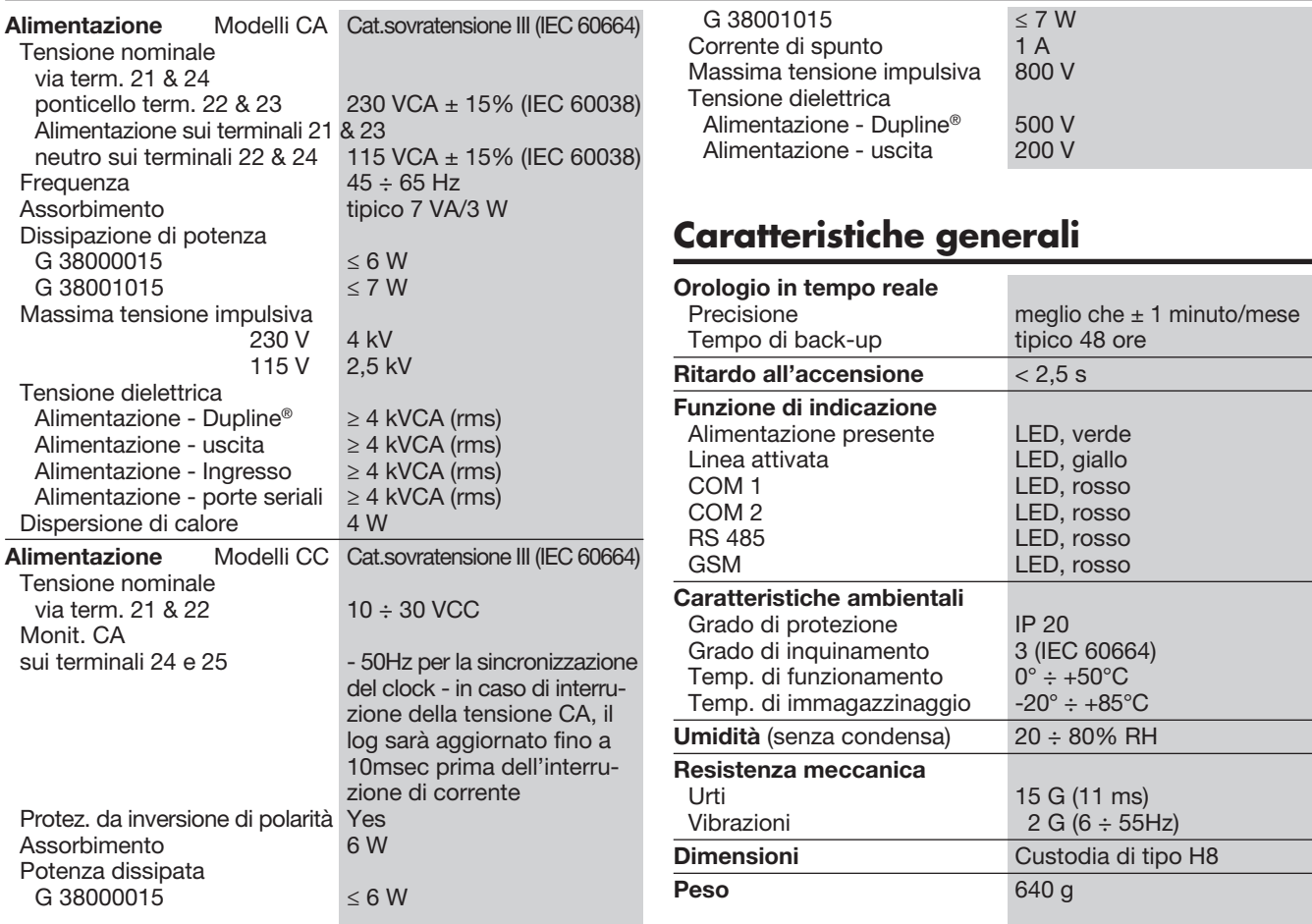

## **Collegamenti elettrici**

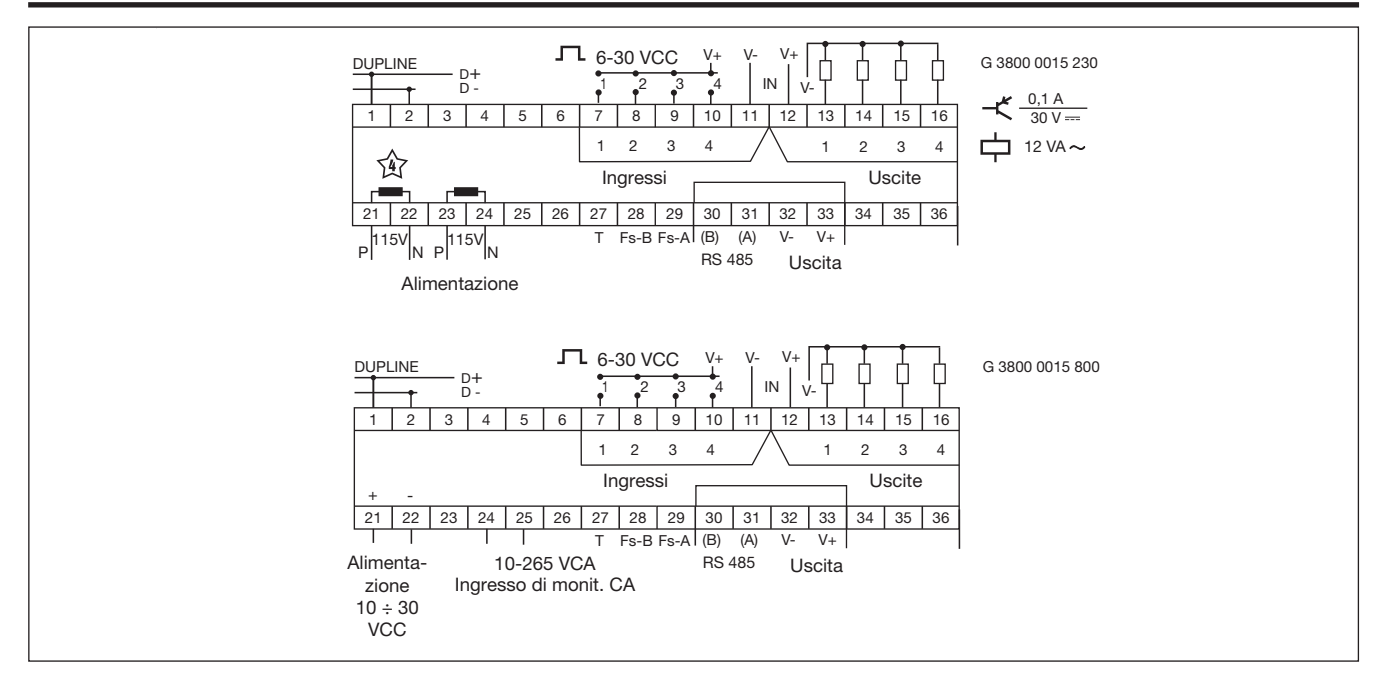

## **Modalità di funzionamento**

#### Funzioni intelligenti

Il generatore Master G3800X015 è un generatore di canali proparticolarmente adatto per applicazioni di automazione edifici grazie alle funzioni intelligenti per controllo di sistemi di illuminazione e tende avvolgibili, temperatura e monitoraggio di allarme. L'unità può essere configurata inoltre per eseguire funzioni di tempo reale, temporizzatore e logiche. Il software di configurazione basato su Windows è di facile utilizzo, grazie alle funzioni predefinite.

#### Configurazione del generatore di canali

Il generatore Master è preimpostato per operare come generatore di canali standard, senza le funzioni intelligenti. Per poter utilizzare tali funzioni intelligenti, il generatore Master deve essere configurato tramite l'apposito software basato su Windows, che è incluso nella confezione e va installato su un pc Win 95/98/2000/NT/XP. Una volta ultimata la configurazione, questa viene importata nel generatore Master tramite COM1 (porta RS232). Tale configurazione può essere memorizzata su file ed è possibile, inoltre, caricare la configurazione da un generatore Master.

### Modem GSM (opzionale)

Il generatore Master G38001015 ha un modem GSM incorporato per il monitoraggio e controllo dei segnali Dupline tramite messaggi SMS a/da telefoni mobili GSM. I messaggi SMS possono essere usati in 3 differenti modi:

- Il generatore Master può essere programmato per inviare messaggi SMS relativi ad eventi. L'evento in questione può essere l'attivazione o disattivazione di canali, oppure un segnale analogico che passa per un punto di commutazione (set-point).
- Richieste di stato dei dati digitali o analogici possono essere inoltrate e soddisfatte via messaggi SMS
- Lo stato dei canali digitali può essere controllato inviando comandi via messaggi SMS

Per poter utilizzare il modem GSM, è necessario quanto segue:

- Inserire una carta SIM con il codice PIN 9090 nell'alloggiamento sulla parte anteriore G38001015. La carta SIM deve essere del tipo 3V.
- Collegare un'antenna GSM alla connessione del G38001015. Se l'unità è incapsulata in un box metallico, installare l'antenna all'esterno del box e connetterla al generatore Master mediante un cavo (un'antenna di questo tipo è disponibile come accessorio).

Un LED collocato sulla paranteriore del modulo G38001015 indica lo stato del modem GSM. Mediante diverse configurazioni luminose i LED indicano "Connessione in corso", "Carta SIM mancante", "Nessuna rete trovata", "Nessuna risposta dal modem", "SMS inviata" e "SMS ricevuta".

#### Porte RS232

Il generatore Master è dotato di due porte RS232 (COM1 e COM2), entrambe usabili da PC/ PLC per la lettura/scrittura dei dati Dupline mediante il protocollo Modbus-RTU. COM1 viene utilizzata inoltre per download e upload dei file di configurazione (creati mediante il software di configurazione del generatore Master) e per aggiornamenti del software. Se si utilizza l'opzione del modem radio esterno, questo va connesso a COM2. La porta COM1 ha una velocità di trasferimento dati fissa di 115 kBaud, mentre tale valore è regolabile per la porta COM2.

#### Porta RS485

La porta RS485 consente di connettere in rete fino a 32 generatori master funzionanti come slave Modbus-RTU. Ciò consente ad un PC o PLC di operare come Master RS485 Modbus-RTU per lettura/scrittura dati da ciascuno dei 32 generatori Master. Ad ogni unità dovrà essere assegnato un indirizzo mediante il software di configurazione. Complessivamente la rete RS485 rende accessibili fino a 4096 punti I/O Dupline tramite PC o PLC. Consultare qui sotto il diagramma di connessione in rete RS485.

#### Protocollo Modbus-RTU

Mediante i comandi 2 e 3 del protocollo Modbus-RTU attraverso le porte COM1, COM2 o RS485 è possibile leggere ogni tipo di dati Dupline (digitali, AnaLink, analogici in modalità multiplex, valori di contatore). Lo stato dei dati digitali e analogici in modalità multiplex nonché la messa a zero del contatore possono essere controllati mediante i comandi 5, 6 e 16. Vedere il manuale per informazioni sulla mappa di memoria.

#### **Software**

Il pacchetto software di accesso ai dati Dupline (modello n. DUPDATACC) è stato realizzato specificamente per il generatore Master. Contiene due strumenti software che facilitano l'accesso dal computer ai dati digitali Dupline, analogici e di contatore, tramite una delle porte RS232 o RS485. Il driver Dupline DDE presenta un'interfaccia per lo scambio dinamico di dati (Dynamic Data Exchange), utilizzabile da applicazioni che supportano la funzione di cliente DDE, quale Microsoft EXCEL. Per inserire i dati Dupline in un foglio di calcolo EXCEL è sufficiente una semplice operazione di copia e incolla. Il driver ActiveX Dupline comprende un'interfaccia ActiveX, che è la tecnologia standard Microsoft per la comunicazione fra due prodotti. Il driver ActiveX Dupline può essere utilizzato da ogni strumento di sviluppo che supporti la funzione di cliente ActiveX, quale Microsoft Visual Basic, Delphi e Borland C++ builder.

Il pacchetto di accesso ai dati Dupline può essere usato sia su singoli generatori Master che su reti di generatori Master.

#### Driver del modem radio

Il generatore Master ha un driver incorporato per il controllo di un modem radio esterno, che può essere usato per creare link senza fili nei casi in cui non vi sia un cavo disponibile in parti di una installazione. Un generatore Master va definito come il MGEN centrale, e fino a 32 generatori Master possono essere definiti come MGEN remoti. Il MGEN centrale effettua continuamente sondaggi e aggiornamenti dei dati Dupline da tutti i MGEN remoti tramite la rete creata dal modem radio, facendo funzionare in questo modo l'intero sistema come un'unica grande rete Dupline®. A

parte che per il tempo di reazione, che è accresciuto (a seconda del numero di MGEN remoti), il sistema funzionerà come se fosse un unico generatore Master connesso via cavo a tutti i moduli di ingresso/uscita. Il generatore Master supporta il modem radio tipo 2ASxE nonché tutti i tipi 3AS del produttore finlandese SATEL (www.satel.fi). Vedere di seguito un diagramma applicativo del modem radio opzionale. Nota: I moduli AnaLink non pos-

sono essere usati con i modem radio.

#### Ingressi/uscite incorporati

Il generatore Master ha 4 ingressi digitali e 4 uscite digitali incorporati. Questi sono stati implementati per ridurre il costo di stazioni remote con solo pochi segnali (p.es. in relazione ad un sistema d'allarme SMS o stazioni modem radio remote). Gli ingressi/uscite incorporati si utilizzano mediante le funzioni logiche del generatore Master, mediante le quali possono essere assegnati a indirizzi di canale specifici.

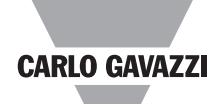

# **CARLO GAVAZZI**

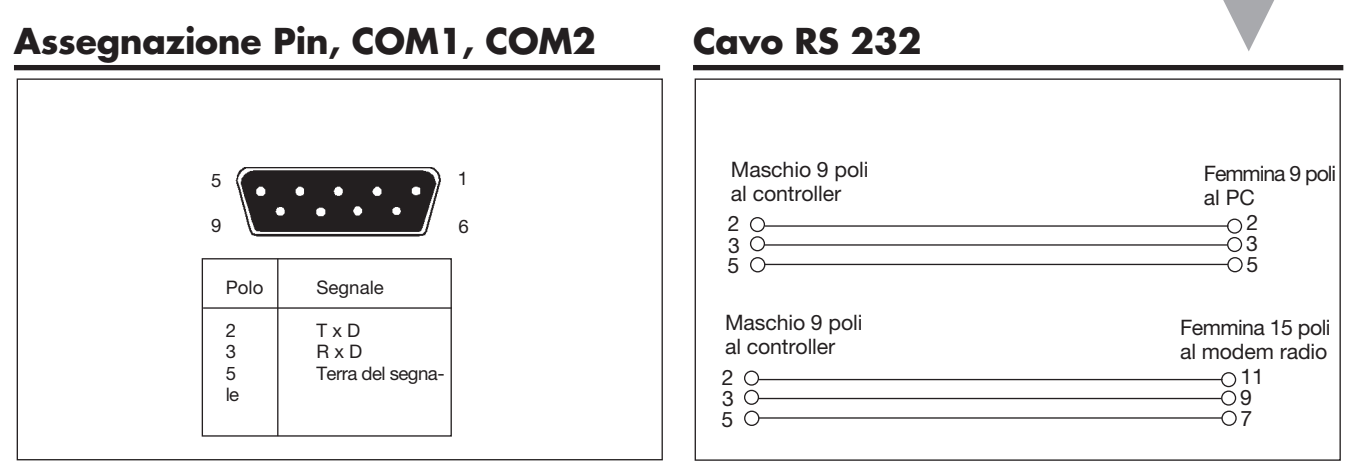

## **Connessione in rete**

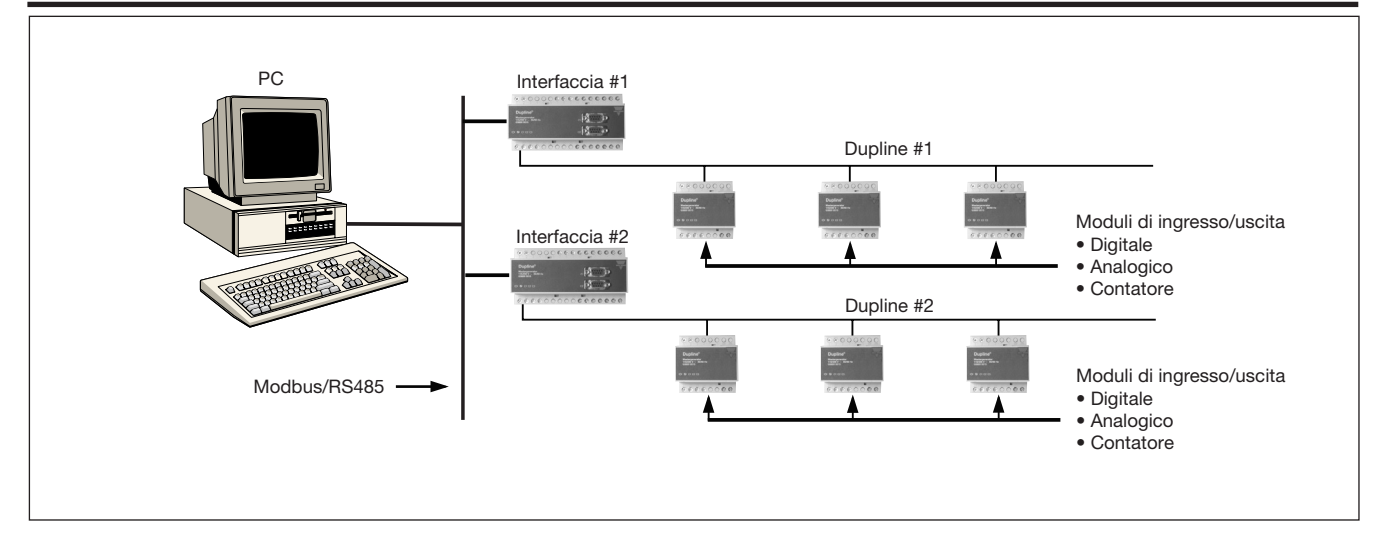

## **Applicazione del modem radio**

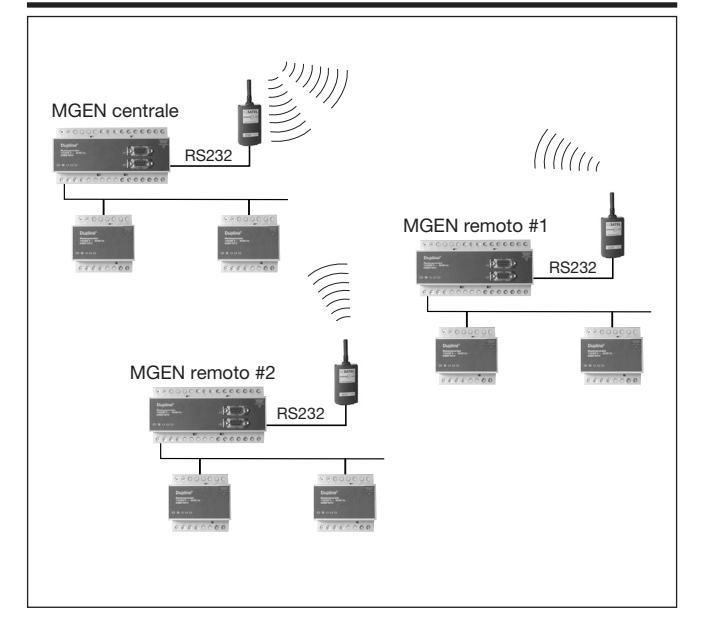

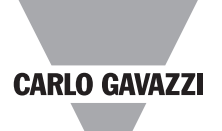

## **Dimensioni (mm)**

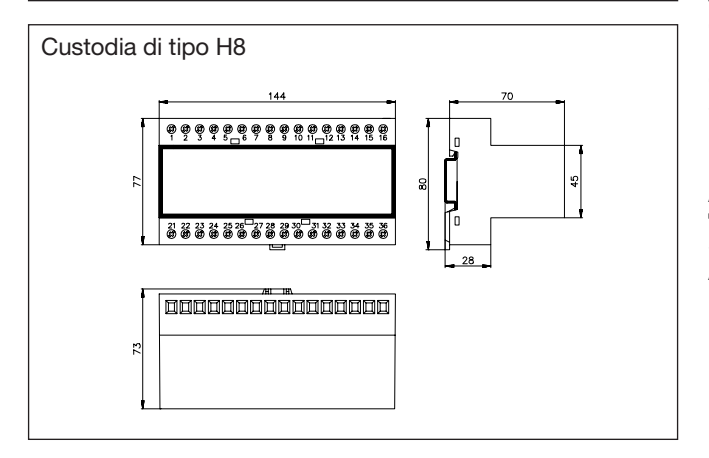

## **Elementi forniti**

Generatore di canali Master G 3800 x015 xxx<br>Manuale d'istruzioni MAN G 3800 0015 Cavo RS 232<br>
Cavo RS 232-9 M/9<br>
Software di configurazione SW G 38xx15 Software di configurazione

MAN G 3800 0015 ENG<br>RS 232-9 M/9 F

## **Accessori**

Software accesso dati Dupline DUPDATACC Antenna GSM 900 MHz ANT1

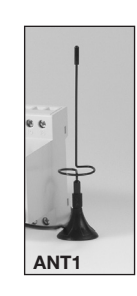